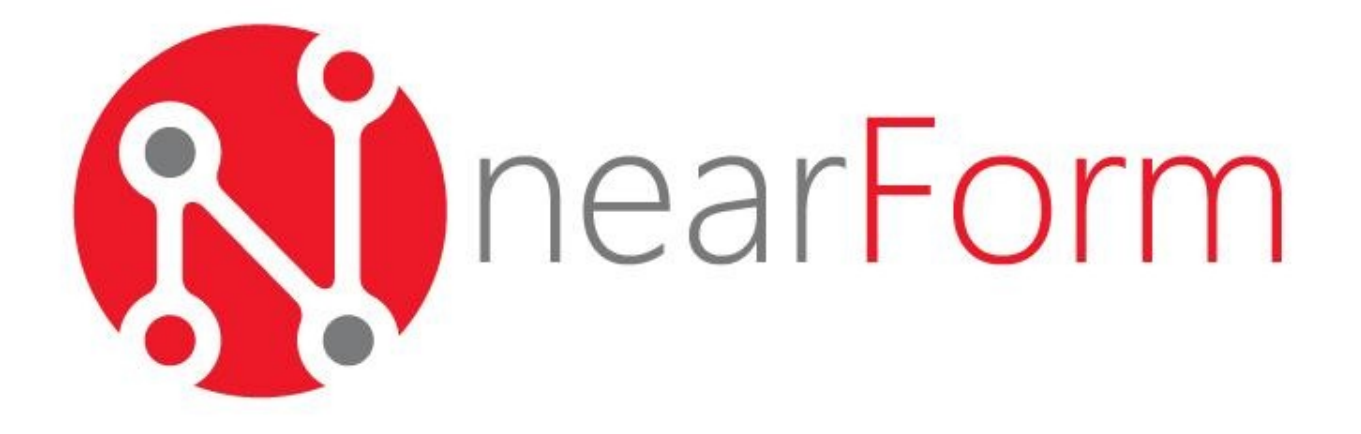

Peter Elger @pelger

#### **Today**

- A whirlwind Tour of node
	- node.js
	- npm eco-system
	- MEAN stack
- Some code!
	- MEAN stack MLS example

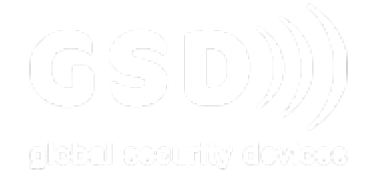

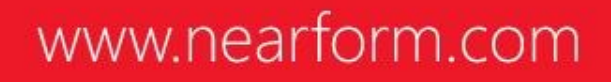

#### **Evolution ?**

The Evolution Of Computer Programming Languages

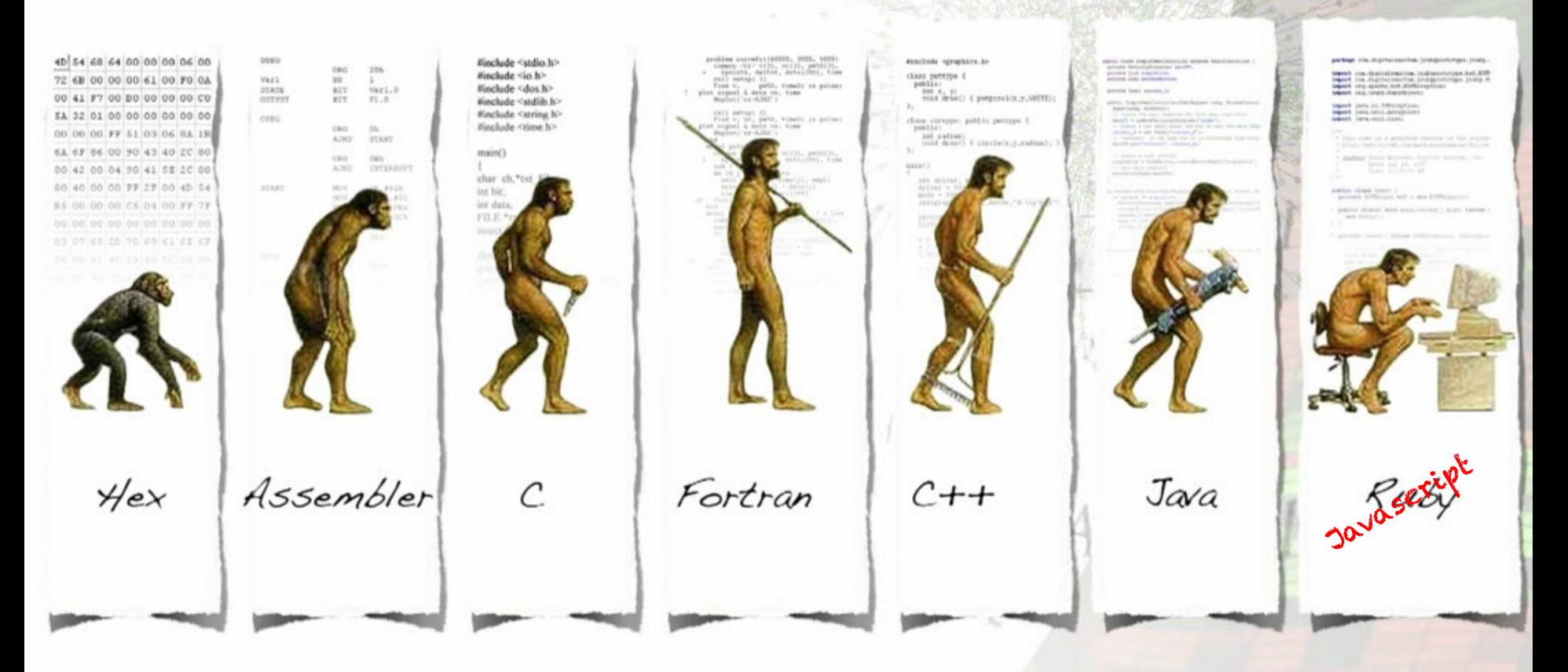

#### www.nearform.com

A Steffert for

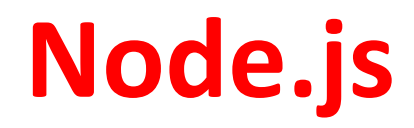

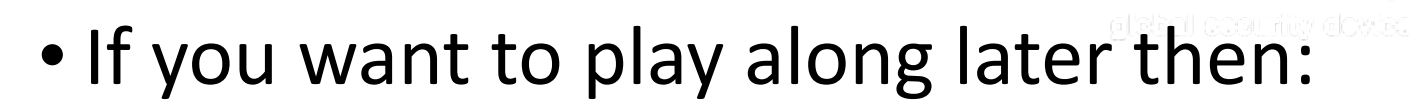

- Go to http://nodejs.org
- Download and install the binary for your platform
- Do it now!! (if you haven't already  $\odot$

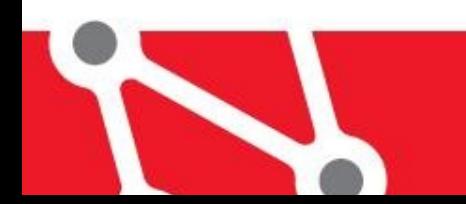

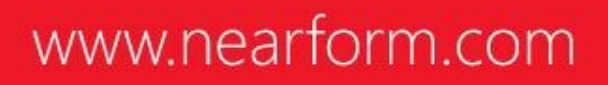

### **Node.js**

• Node. js is a highly efficient and scalable nonblocking I/O platform that was build on top of Google Chrome V8 engine and ECMAScript

• i.e. server side Javascript done right

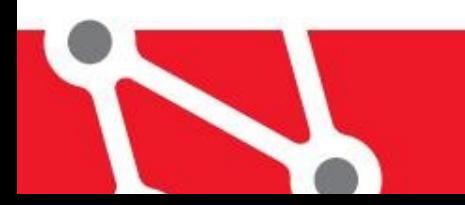

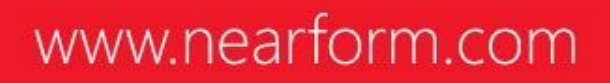

### **Node.js**

- Runs high-performance server-side JavaScript
- Uses the Google Chrome V8 engine
	- just-in-time compilation to machine code

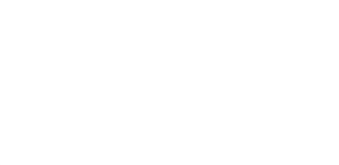

- generation garbage collection (like the Java JVM)
- creates virtual "classes" to optimize property lookups
- Provides a minimal system level API for networking, file system, event handling, streaming data, and HTTP/S.
- Has a well-designed module system for third party code very effective and simple to use
- Your code runs in a single non-blocking JavaScript thread
- That's OK, most of the time you're waiting for the database or network anyway!

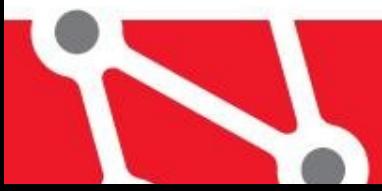

# **Blocking Code**

Traditional code waits for input before proceeding

```
Statement stmt = conn.createStatement();
ResultSet rs = stmt.executeQuery("SELECT * FROM Customers");
```
- The Java thread above "blocks" on executeQuery
	- Execution does proceed until database returns a result

- The thread consumes large amounts of resources:
	- memory for the stack
	- processing time for context switching

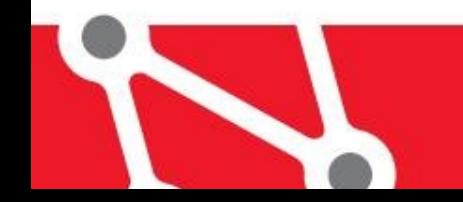

# **NonBlocking Code**

Callback-based code waits for events

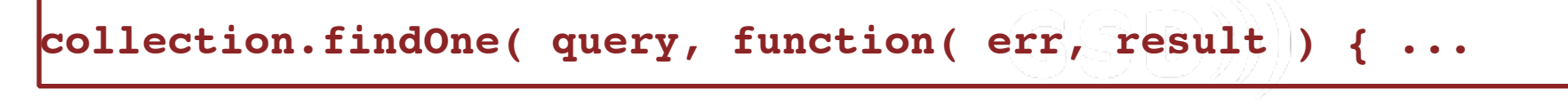

- Executing the callback is cheap
	- just a JavaScript function call with a given context
- There is no thread management
	- just execute callbacks when there are events
- Callback functions are easier to use when the language supports anonymous functions

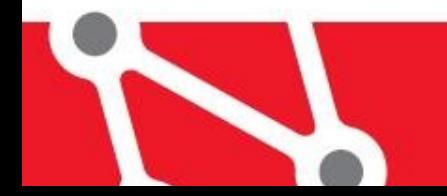

### **Major differences to browser**

- Global scope removed
	- There is a global object  $-$  use is highly discouraged
- No DOM, window or document object
	- Although this environment can be created
- File / module inclusion
	- require  $-$  to load a file / module
	- exports  $-$  to export an object for use with require
- Additional core APIs e.g FileSystem, Streams etc...

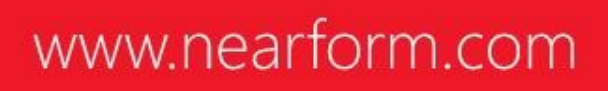

#### **Hello World**

var http = require('http');

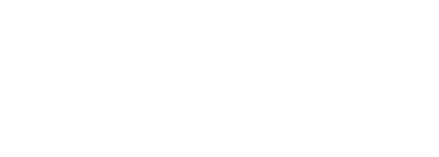

http.createServer( function (request, response) { response.writeHead(200, {'Content-Type': 'text/plain'}); response.end('Hello World\n'); }).listen(8000);

console.log('Server running at http://localhost:8000/');

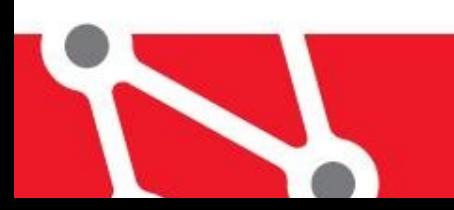

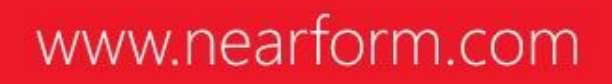

# **Non-blocking, evented I/O**

• Node is single threaded and transparently runs an event loop on process start

• scaling on multi-core is achieved through balancing across processes

• Primary async mechanisms are the callback and EventEmitter

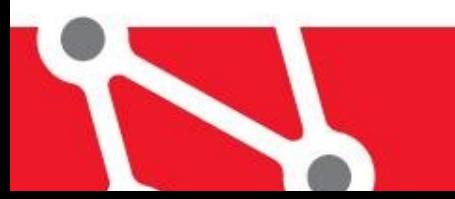

#### **Callback Pattern**

```
var f = function(params, callback) { 
   // do work.. 
  if \left(\frac{1}{2}a + b\right) and \left(\frac{1}{2}a + b\right) {
      return callback(new Error("An error has occurred")); 
    } 
   callback(null, results); 
} 
f(params, function(err, results) { 
  if (err) … 
});
```
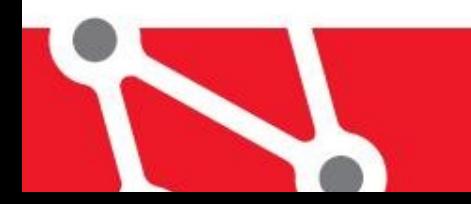

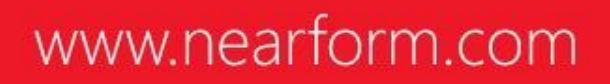

#### **EventEmitter Pattern**

```
var events = require('events'); 
var emitter = new events.EventEmitter();
var listener = function() { 
   console.log('fired'); 
}; 
emitter.on('myevent', listener);
emitter.emit('myevent');
```
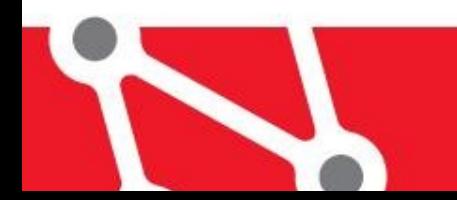

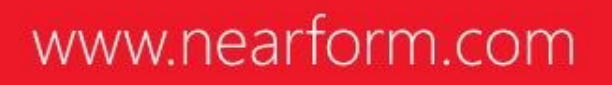

#### **npm**

- THE module management and distribution system for node
	- The apt-get / CPAN / PEAR for node
- Provides a command line interface to search and install modules from the public npm registry
	- [http://npmjs.org.](http://npmjs.org)
- A node module is a set of files described by a package.json

www.nearforn

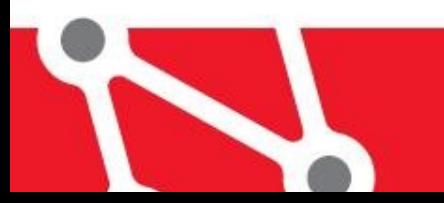

### **package.json**

```
{ 
  'name': 'mlshack',
  'description': 'my awesome project',
   'license': 'MIT', 
  'author': 'Peter Elger (http://www.nearform.com/)',
   'main': 'lib/main', 
   'version': '0.0.1', 
   'dependencies': { 
     'express': '~3.4.3', 
   }, 
   'devDependencies': { 
     'grunt': '~0.4.1', 
   }, 
   'engines': { 
     'node': '>=0.10.0' 
   }, 
}
```
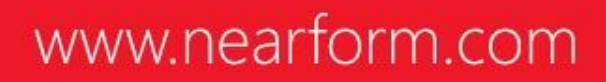

### **Basic Commands**

• Create a new package.json

\$npm init

• Install modules

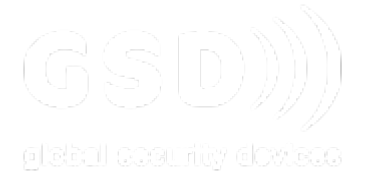

\$npm install <module-name> --save

• Install deps

\$npm install

• Publish your work!! \$npm publish

### **There's a module for that...**

• For most tasks that you want to achieve there is usually a node module available

• Google is one way...

• From nearForm nodezoo – page rank for node modules: 

www.nearform.com

• http://nodezoo.com/

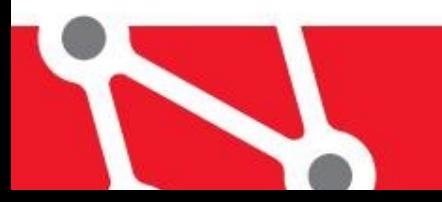

#### **Growth**

#### **Module Counts**

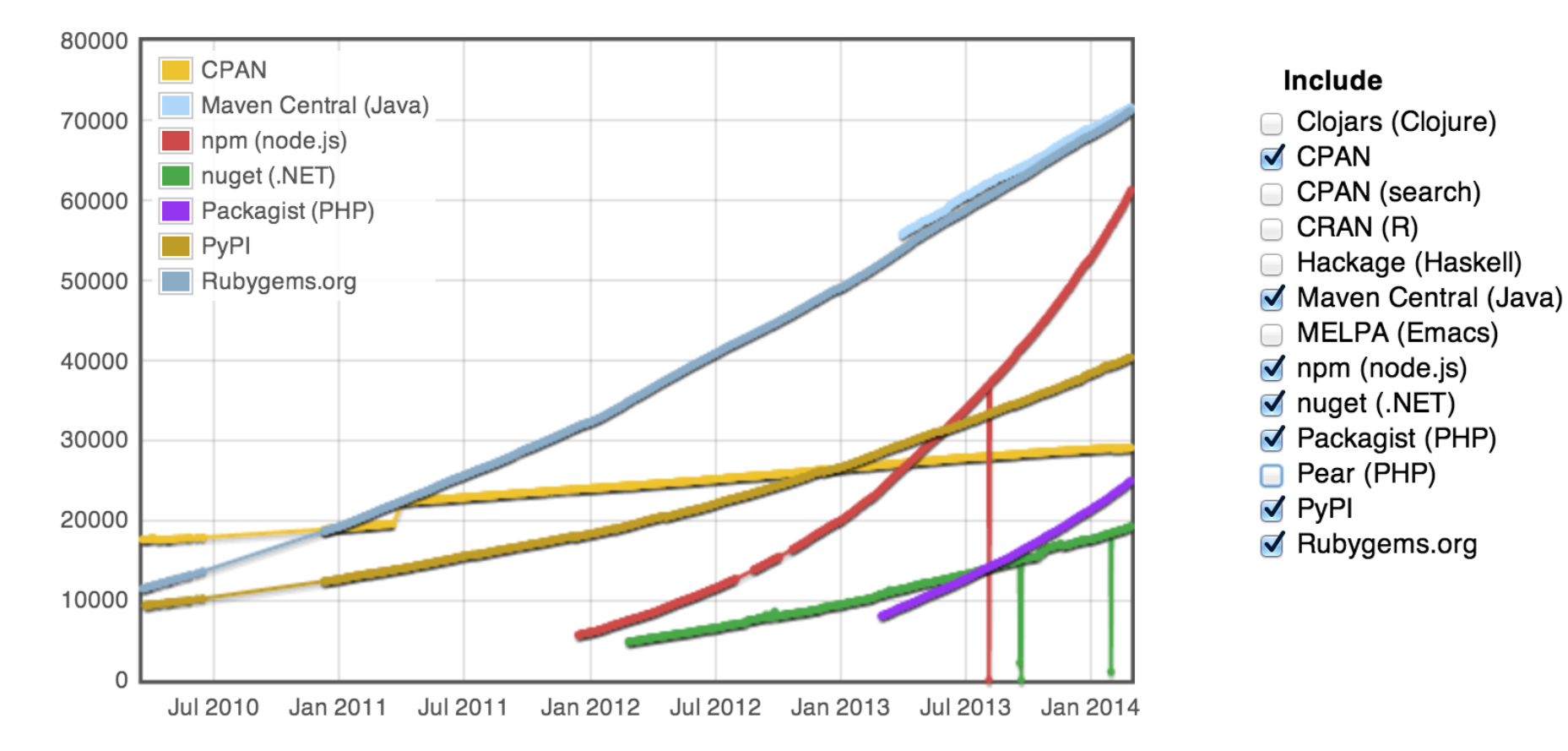

#### **MEAN Stack**

• A common use case for node is the development of 'single page applications' backed by a NoSQL data store

• MEAN === Mongo, Express, Angular, Node

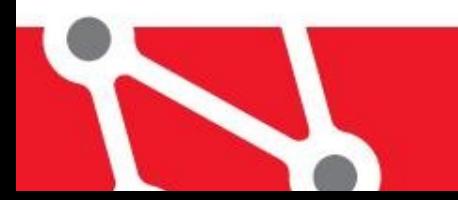

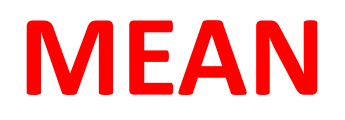

- **MongoDB** (from "humongous") is an open-source NoSQL document database
- **Express** is a minimal and flexible node. is web application framework.

- **Angular** client side application framework that lets you extend HTML vocabulary
- **Node.js**

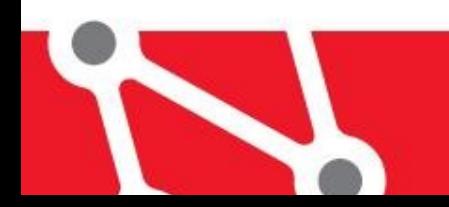

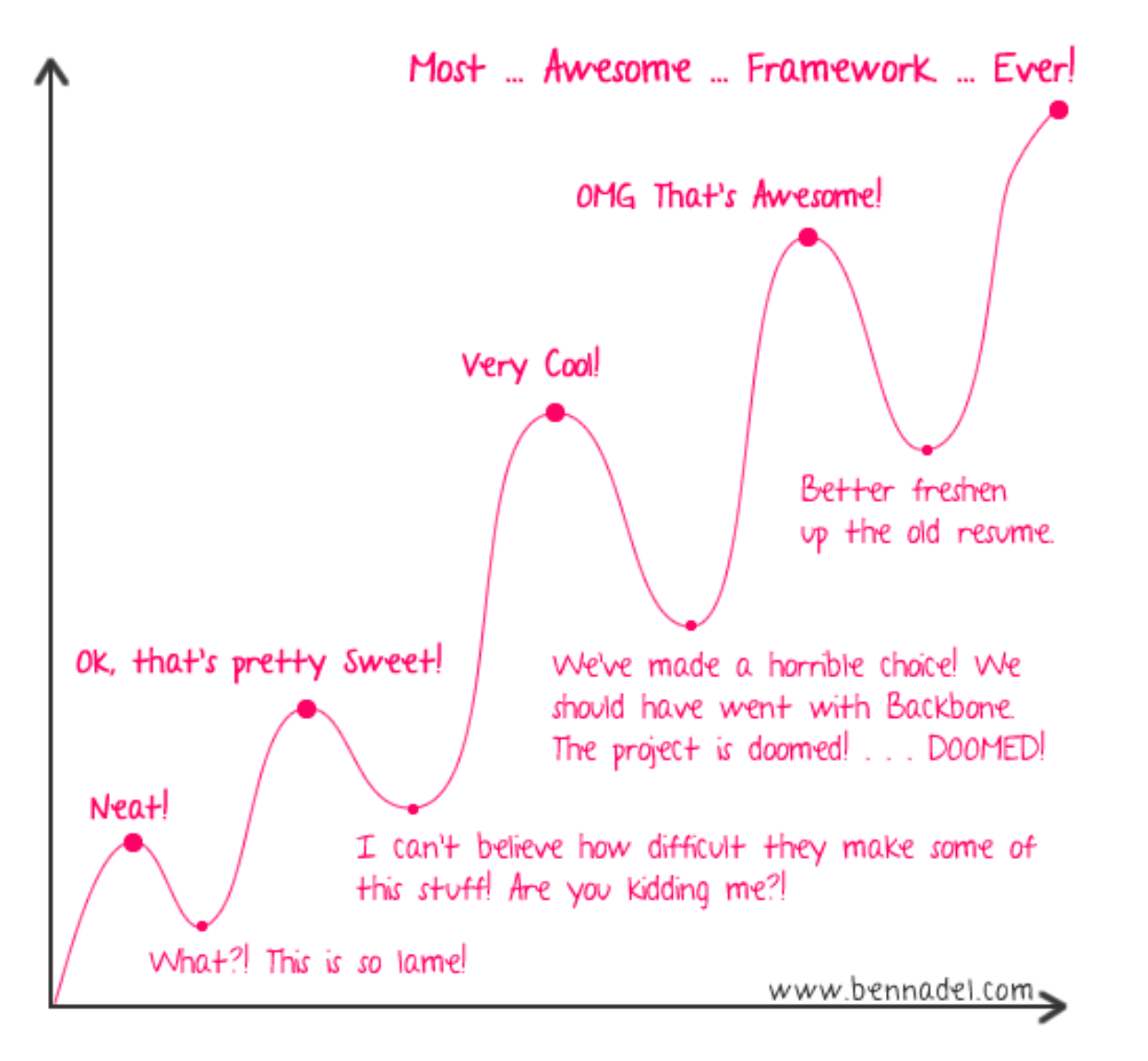

My Feelings About AngularJS Over Time

http://www.bennadel.com/

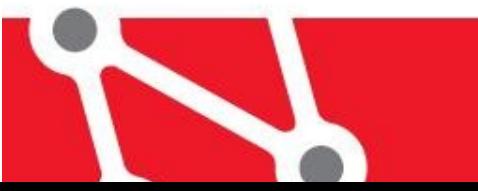

#### Now some fun!

THE WEB'S SCAFFOLDING TOOL FOR MODERN WEBAPPS

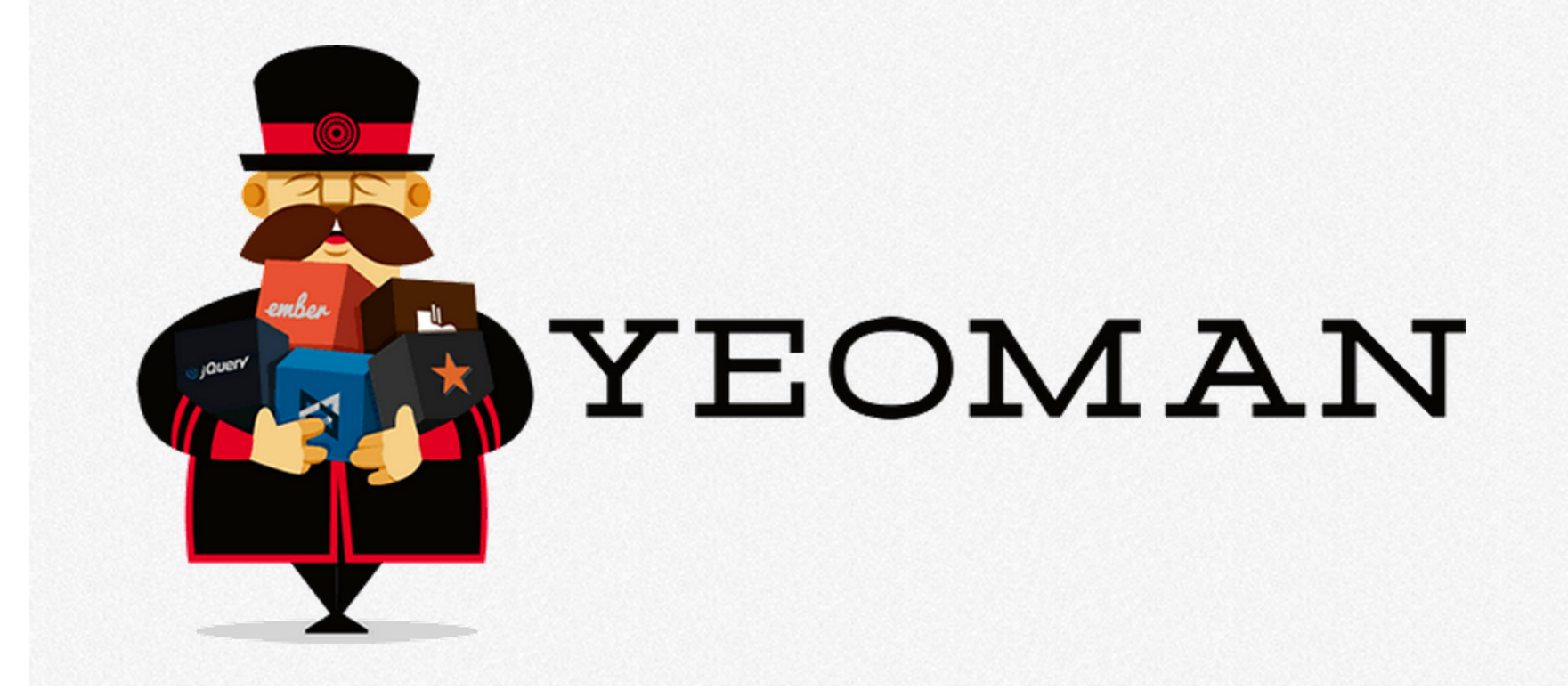

### **Workflow**

• Yo  $-$  scaffold out application

• Grunt – build, preview and test

• Bower – front end dependency management

• Npm – back end dependency management

www.nearforn

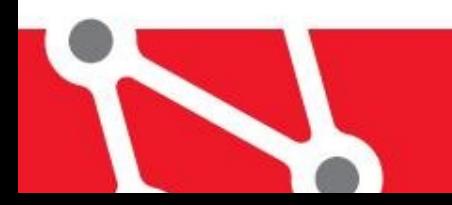

**Setup**

\$npm install -g yo \$npm install -g grunt-cli

#### \$npm install -g bower

\$npm install -g generator-angularfullstack

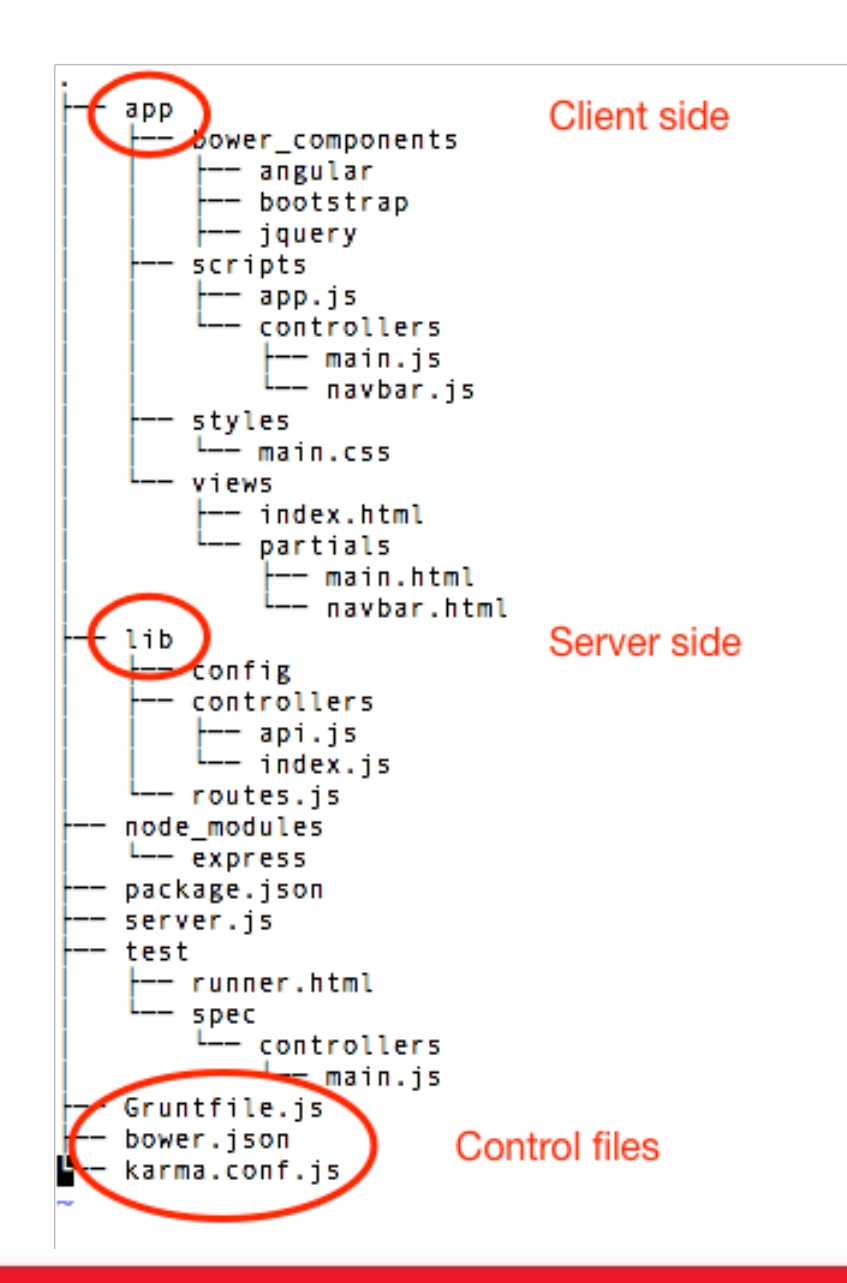

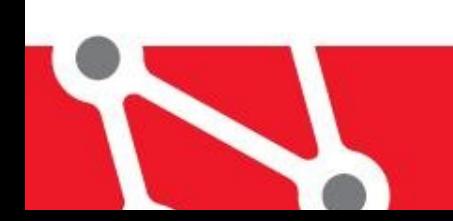

@nearform cian.omaidin@nearform.com richard.rodger@nearform.com anton.whalley@nearform.com

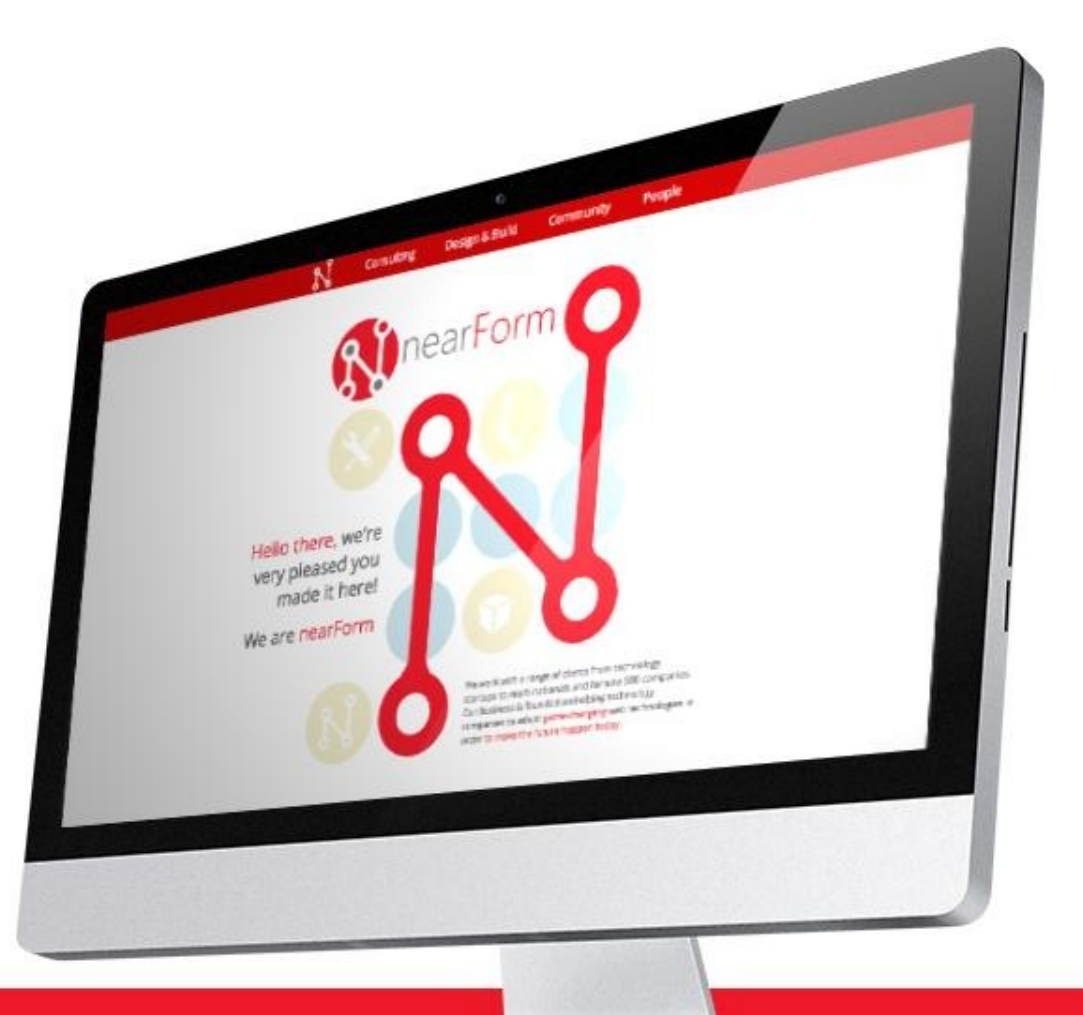